# DM559/DM545 – Linear and Integer Programming

Obligatory Assignment 1.1, Spring 2018

## **Preface**

Submission deadline:

#### **Friday, April 27, 2018 at noon**

The accomplishment of the following assignment is required for the admission to the final written

You have to hand in a report in PDF format containing your answers. The main part of these answers is the description of the models you have used. A proper format, language and mathematical notation is the description of the models you have used. A proper format, language and mathematical notation as we have learned in class is expected.

You must compile your answers using the LaTeX template provided [\[tex;](http://www.imada.sdu.dk/~marco/DM559/Files/Assignment_1_1/template_answers.tex) [pdf\]](http://www.imada.sdu.dk/~marco/DM559/Files/Assignment_1_1/template_answers.pdf). Those compiling their documents in Word (a choice that is anyway discouraged), should try to stay as close as possible to the template provided. It is very important that you use the structure provided with the clear distinction on the parts of your answers. It is not needed to write a long introduction where you  $\frac{d}{dt}$  distinction on the parts of  $\frac{d}{dt}$  of  $\frac{d}{dt}$  is not needed to write  $\frac{d}{dt}$  and  $\frac{d}{dt}$   $\frac{d}{dt}$   $\frac{d}{dt}$   $\frac{d}{dt}$   $\frac{d}{dt}$   $\frac{d}{dt}$   $\frac{d}{dt}$   $\frac{d}{dt}$   $\frac{d}{dt}$   $\frac{d}{dt}$   $\frac{d}{dt}$   $\frac{d}{dt}$   $\frac$ reproduce the problem description: it is enough to address directly only the parts required. You can write either in Danish or in English.

You must include in the document the source code of the scripts you have implemented. For those using LaTeX an environment for reporting code is made available in the template. The code must be concise and readable! Source code will however not be checked if the description of the models  $\frac{1}{2}$  concise and readable in the code will however not be checked if the description of the description of the models in the models in the models of the models of the models of the models of the models of the models is not clear and understandable. In other terms, the main focus has to be on the description and mathematical model.

#### <http://valkyrien.imada.sdu.dk/milpApp/>

Make sure you have written your name in the first page of the report.

The assignment has to be carried out individually and exchange of solutions is not allowed. However, since the goal of this assignment is to gain experience working with linear programming rather than since the goal of this assignment is to gain experience with groups  $\frac{1}{2}$  and  $\frac{1}{2}$  assignment is to gain than  $\frac{1}{2}$  and  $\frac{1}{2}$  and  $\frac{1}{2}$  and  $\frac{1}{2}$  and  $\frac{1}{2}$  and  $\frac{1}{2}$  and  $\frac{1}{2}$  and  $\frac{$ assessing your preparation, if you are in doubt about how to proceed, it is allowed to consult orally with peers.

## **Portfolio Selection**

 $E_{\text{c}}$  investor, from the unknown to the professional fund manager, must decide on an appropriate mix of assets to include in his or her investment portfolio. The portfolio selection problem consists in deciding, given a sum of money, how much t[o inves](#page-4-0)t amongst a portfolio of financial securities.<br>The approach that is due to Markowitz (1952) [Mar52] seeks to minimize the risk associated with the investment while realizing a target expected return. By varuing the target, one can compute an  $t_{\text{refl}}$  investment which defines the expected return. By varying the target, one can compute an "efficient frontier", which defines the optimal portfolio for a given expected return.

Let *<sup>j</sup>* be an asset from a set of *<sup>N</sup>* potential investments, and let *<sup>R</sup><sup>j</sup>* denote the random variable indicating the return on (one krone) investment of  $j, j = 1, \ldots, N$  in the next time period of investment.

<sup>A</sup> *portfolio* is the fraction of investment to put in each asset in a time period. Hence, a portfolio is determined by a collection of nonnegative numbers  $x_j$ ,  $j = 1, ..., N$ , that sum to one. The return in the investment in a portfolio is the next time period that one would obtain from the investment in a portfolio is

$$
R = \sum_j x_j R_j
$$

and the expected return, henceforth *reward*: [1](#page-1-0)

$$
E[R] = \sum_j x_j E[R_j]
$$

If the reward was the only issue, then the decision would be trivial: simply put everything in the investment with the highest expected return. But unfortunately, investments with high expected return typically also carry a high level of risk. That is, even though they are expected to do very well return typically also carry a might level of risk. That is, even thought they are expected to do very method in the long run, they also tend to be erratic in the short term.

 $x_j(R_j - E[R_j])$  and then for the whole portfolio as the *mean of the absolute deviation from the mean*<br>(MAD). (MAD):

$$
MAD = E[|R - E[R]|] = E\left[\left|\sum_j x_j (R_j - E[R_j])\right|\right]
$$

Solving this problem requires knowledge about the joint distribution of the  $R_i$ 's. This distribution is not known theoretically but it can be estimated looking at h[is](#page-2-0)torical data. For example, Figure 1 shows monthly returns over a two-year period of a Stock Exchange index and three assets. Let  $r_{jt}$  donote the historical return on investment *i* from month *t* to month *t* 1.1 as chown in the tables of denote [t](#page-2-0)[he](#page-1-1) historical return on investment *<sup>j</sup>* from month *<sup>t</sup>* to month *<sup>t</sup>* + 1 as shown in the tables of Figure 1.<sup>2</sup> One way to estimate the mean  $E[R_j]$  is simply to take the average of the historical returns:

$$
\hat{R}_j = \frac{1}{T} \sum_{t=1}^T r_{jt}.
$$

<span id="page-1-2"></span>Hence, the estimates for reward *<sup>E</sup>*[*R*] and risk MAD are:

$$
\hat{R} = \sum_{j=1}^{N} x_j \hat{R}_j
$$
 (1)

$$
\widehat{MAD} = \frac{1}{T} \sum_{t=1}^{T} \left[ \left| \sum_{j=1}^{N} x_j \left( r_{jt} - \hat{R}_j \right) \right| \right]
$$
(2)

The *portfolio selection problem* consists in finding an allocation of assets maximizing the reward while at the same time not incurring in excessive risk. This is a multi-objective situation in which one

$$
E[R] = \frac{1}{T} \sum_{t=1}^{T} R_t.
$$

<span id="page-1-1"></span> $2$ Note that we use upper case letter to indicate random variables and lower case letter to indicate their sampled outcome.

<span id="page-1-0"></span><sup>&</sup>lt;sup>1</sup>We use the symbol E to denote expected value, which means that, if R is a random variable that takes values  $R_1, R_2, \ldots, R_T$ with equal probability over *<sup>T</sup>* time periods, then

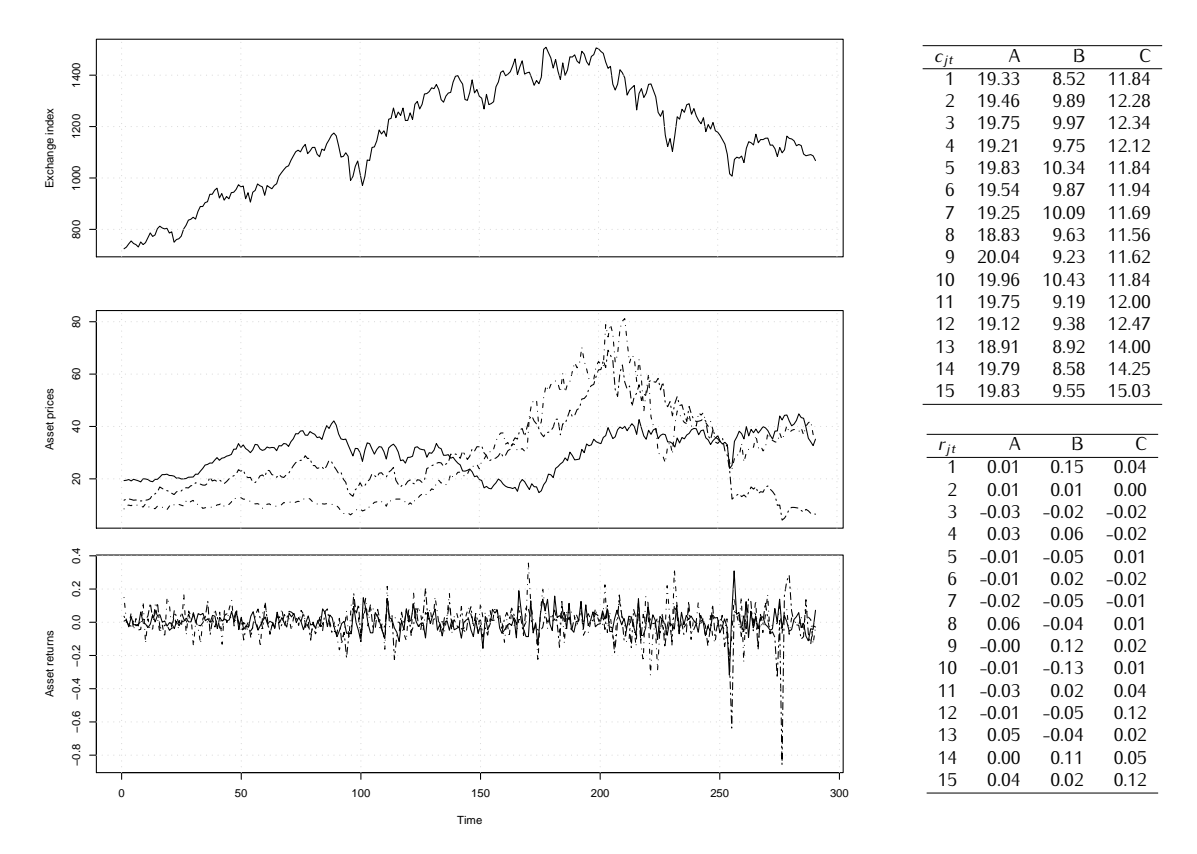

<span id="page-2-0"></span>of three investments. The return  $r_{jt}$  in a period t is calculated as  $log(c_{j,t-1}) - log(c_{j,t})$  where  $c_{jt}$  is the cost of invostment i. (For an ovelanation of why log returns soo; https://quantivity.yordanose. cost of investment *<sup>j</sup>*. (For an explanation of why log returns see: [https://quantivity.wordpress.](https://quantivity.wordpress.com/2011/02/21/why-log-returns/) [com/2011/02/21/why-log-returns/](https://quantivity.wordpress.com/2011/02/21/why-log-returns/).) A snapshot of the data for three investments A, B, C in the first 15 months is given in the tables on the right.

is confronted with two (or more) competing objectives and there is not a single solution that satisfies them all.

There are several ways to approach multi-objective optimization problems. One approach is scalar-<br>ization. It consists in defining weights for the objectives and solving only once a single objective problem made by the weighted sum of the objectives. Another approach is ordering lexicographically the objectives and solving a series of single objective problems where objectives of the previous problems become constraints in the next one. These two methods require a priori knowledge, that is, one lems become constraints in the next one. These two methods require a priori knowledge, that is, one should be able to discriminate the objectives indicating their relative importance.

solutions that are indifferent with each other. These solutions compose the set of *Pareto optimal*<br>solutions. More formally lot  $f_i(x)$   $f_i(x)$   $f_i(x)$   $f_i(x)$   $x \mathbb{P}^N \to \mathbb{P}^1$   $i = 1$   $\ell$  be the  $\ell$  objective solutions. More formally, let  $f_1(\mathbf{x})$ ,  $f_2(\mathbf{x})$ , ...,  $f_\ell(\mathbf{x})$ ,  $f_i(\mathbf{x})$  :  $\mathbb{R}^N \to \mathbb{R}$ ,  $i = 1, \ldots, \ell$ , be the  $\ell$  objective functions of the problem that man the points of the rogion of foasible solutions For  $\ell = 2$ , t[he](#page-3-0) situation is illustrated in Figure 2. For a minimization problem, we then say that a fossible solution  $x'$  is *deminated* if there exists a fossible solution  $x'$ ,  $x' + x$  such that  $f(x') \le f(x)$ feasible solution **x** is *dominated* if there exists a feasible solution **x**', **x**'  $\neq$  **x** such that  $f_i(\mathbf{x}') \leq f_i(\mathbf{x})$ <br>for all  $i = 1$ ,  $\ell$  and there is at least one *i* for which  $f_i(\mathbf{x}') \leq f_i(\mathbf{x})$ . A feasible solu for all  $i = 1, ..., \ell$  and there is at l[ea](#page-3-0)st one *i* for which  $f_i(x) < f_i(x)$ . A feasible solution **x** is *Pareto*<br>continual if it is not dominated by any other fossible solution. In Figure 2, Pareto ontimal solutions *optimal* if it is not dominated by any other feasible solution. In Figure 2, Pareto optimal solutions of the feasible region mapped on the bold frontier in the objective space. The are those solutions of the feasible region mapped on the bold frontier in the objective space. The frontier in the objective space determined by Pareto optimal solutions is called *efficient frontier*.

There are different methods to collect the solutions in the Pareto optimal set. One method uses again the scalarization approach but varying the weights throughout and solving a single optimizaagain the scalarization approach set rarging the weights throughout and solving a single optimizes<br>tion problem for each set of weights proposed. Another method, the *ε*-constrained method, optimizes one of the objectives, while using the others as constraints. It proceeds by repeatedly solving sin-

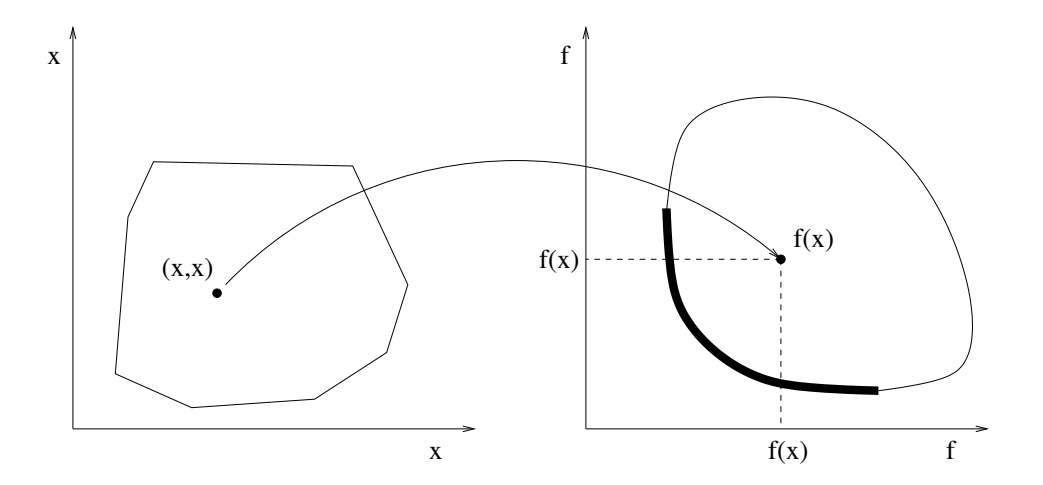

<span id="page-3-0"></span>Figure 2: Solution space (left) and objective space (right)

gle optimization problems varying the *<sup>ε</sup>* value that is imposed as bound in the objectives used as constraints.

The *portfolio selection problem* is a bi-objective problem in which we are interested in determining the set of Pareto optimal allocations and the efficient frontier with respect to the two criteria: risk and reward.

We will use the *<sup>ε</sup>*-constraint method for addressing the multi-objective issue, resolving from scratch a new optimization problem every time *<sup>ε</sup>* is updated. More clever ways exist, avoiding to resolve the problem at each change of  $\epsilon$ , but for the scope of this assignment this method is well suited.<br>More specifically, in the following, you must treat the reward as the objective to put in the constraint list and the risk as the objective to minimize. The constraint to impose on the reward is that it must be larger than a value B, determined by  $\epsilon$  in the following way:  $B = a + \epsilon(b - a)$  where<br> $a = \max\{0, \min_a \hat{P}_a\}$  and  $b = \max_a \hat{P}_a$ .  $a = \max\{0, \min_j R_j\}$  and  $b = \max_j R_j$ .

### **Your Tasks**

1. Formulate the portfolio selection problem as a linear programming problem and report the model quishing parameters and variables, then, write the mathematical model, and, finally, explain each line of the model. each line of the model.

Further, give the number of variables and constraints that the model has as a function of *<sup>N</sup>* and *<sup>T</sup>* (note that reporting the numbers indicated by Gurobi is not a correct answer to this question, in that, you have to give the general form as function of *<sup>N</sup>* and *<sup>T</sup>* ).

Finally, state precisely how many assets at most the optimal solution will indicate as worth buying.

2. Using the template provided [portfolio.py,](http://www.imada.sdu.dk/~marco/DM559/Files/Assignment_1_1/portfolio.py) implement the mo[del in Gurobi P](http://www.imada.sdu.dk/~marco/DM559//Files/Assignment_1_1/indtrack6.dat)ython and determine the efficient frontier for the data made available in the file indtrack6.dat for varying values of *ε*. The Python script portfolio.py implements the *ε* method providing a function that solves on LP model (the ene you have defined) for different values of the argument parameter  $\epsilon$ . The an LP model (the one you have defined) for different values of the argument parameter *<sup>ε</sup>*. The code produces a plot of the frontier.<br>Report and comment relevant information from the run of Gurobi.

Comment the results described by the plot ensuring that they make sense. Note that, contrary to Figure 2 where we were minimizing both objective functions, here want to minimize [th](#page-3-0)e risk while we want to maximize the return; hence the frontier will follow a different pattern than the while we wan[t t](#page-3-0)o maximize the return; hence the maximizer will help the return; hence the frontier will for  $\omega$  and  $\omega$ one of Figure 2. Moreover, state how many assets the model will indicate to buy for varying values of *<sup>B</sup>*.

- 3. The following two alternative ways for handling risk instead of minimizing [\(2\)](#page-1-2) are used in the
	- max  $\min_{t=1,\dots,T} \sum_{j=1}^{n} x_j r_{jt}$  $\min_{t=1,\dots,T} \sum_{j=1}^{n} x_j r_{jt}$  $\min_{t=1,\dots,T} \sum_{j=1}^{n} x_j r_{jt}$ , which maximizes the return of the portfolio in the worst pe $rac{1}{2}$ .  $rac{1}{2}$
	- min  $\hat{\sigma}^2 = \sum_i \sum_j x_i x_j \hat{\sigma}_i \hat{\sigma}_j \rho_{ij}$  where  $\hat{\sigma}_j^2 = \frac{1}{l} \sum_{t=1}^l (r_{jt} \hat{R}_j)^2$  and  $\rho_{ij} = 1$  if  $i = j$  or 2 other[wise, wh](#page-4-0)ich leads to the mean-variance portfolio as introduced by Markovitz in the<br>1950s [Mar52] 1950s [Mar52].

Can [th](#page-1-2)ese expressions be used in a linear programming problem? For the criteria that can<br>be linearized generate the efficient frontier introducing the new criterion in place of  $(2)$  in the linear programming problem of point 1. Describe the new model, implement it, run the tests linear programming problem of point 1. Describe the new model, implement it, run the tests and report the new frontier. Comment the results.

- 4. Due to management costs, there is typically a cardinality constraint restricting the number of it for one single point of the frontier, namely for  $\epsilon = 20$ , when the number of different assets<br>must be smaller than 10. Benef the model, the number of variables and sonstraints expressed must be smaller than 10. Report the model, the number of variables and constraints expressed in terms of *<sup>N</sup>* and *<sup>T</sup>* and comment on the computational results.
- 5. Another practical issue due to management costs is the presence of a lower bound *<sup>ν</sup>* to the fraction of assets to put in one single investment. In other terms, the fraction of assets to allocate in one investment can be either zero **or** a value between *<sup>ν</sup>* and 1. Model this restriction in your model from point 1 and solve it when  $v = 0.01$  and  $\varepsilon = 20$ . Report the model, the number of variables and constraints expressed in function of *<sup>N</sup>* and *<sup>T</sup>* and comment on the computational results.

### **References**

- <span id="page-4-0"></span>[Mar52] H. Markowitz. Portfolio selection. *Journal of Finance*, 7(1):77–91, 1952.
- <span id="page-4-1"></span>[You98] M.R Young. A minimax portfolio selection rule with linear programming solution. *Management Science*, 44(5):673–683, 1998.